## **ibec\_UseConnection**

## **Description**

No additional description…

## **Syntax**

function ibec\_UseConnection(Connection : variant);

## See: [Example: ODBC Access](http://ibexpert.com/docu/doku.php?id=06-ibexpert-ibeblock-examples:odbc-examples)

From: <http://ibexpert.com/docu/>- **IBExpert**

Permanent link: **[http://ibexpert.com/docu/doku.php?id=05-ibexpert-ibeblock-functions:05-06-database-functions:ibec\\_useconnection](http://ibexpert.com/docu/doku.php?id=05-ibexpert-ibeblock-functions:05-06-database-functions:ibec_useconnection)**

Last update: **2023/07/06 04:00**

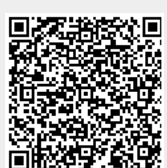